### **UNIVERSITE DE BATNA\_2 FACULTE DE MEDECINE**

## **SERIE DE TD N° 5** *en BIOSTATISTIQUE 2019/2020*

### Exercices sur les Probabilités Conditionnelles

## *Exercice n° 01 :*

Un test est utilisé pour dépister une maladie. Si le patient est effectivement atteint, le test donne un résultat positif dans 99 % des cas. Cependant, il se peut que le résultat du test soit positif alors que le patient est en bonne santé, et ceci se produit dans 2 % des cas. Sachant qu'en moyenne un patient sur 1000 est atteint de la maladie à dépister, calculer la probabilité qu'un patient soit atteint sachant que le test a été positif ?

## *Solution :*

Notations :  $M = \alpha$  Individu malade »  $T = \alpha$  Test positif »  $\text{P (M|T)} = \frac{P(\text{T}| \text{M}) * P(\text{M})}{P(\text{T})} = \frac{0.99 * 0.001}{0.001 * 0.99 + 0.999}$  $\frac{0.99 * 0.001}{0.001 * 0.99 * 0.99 * 0.02} = 0.0472103 \approx 4.72 \%$ 

# *Exercice n° 02 :*

Dans une population donnée, 15 % des individus ont la maladie Ma. Parmi eux, 20% ont la maladie Mb. Parmi les personnes non atteintes par Ma, 4% ont la maladie Mb. On considère un individu. Calculer la probabilité des évènements suivants :

- a. Il a la maladie Ma
- b. Il a la maladie Mb sachant qu'il a Ma
- c. Il a la maladie Mb sachant qu'il n'a pas Ma
- d. Il a la maladie Ma et la maladie Mb
- e. Il n'a pas la maladie Ma mais il a la maladie Mb
- f. Il a la maladie Mb
- g. Il a la maladie Ma sachant qu'il a Mb.

## *Solution :*

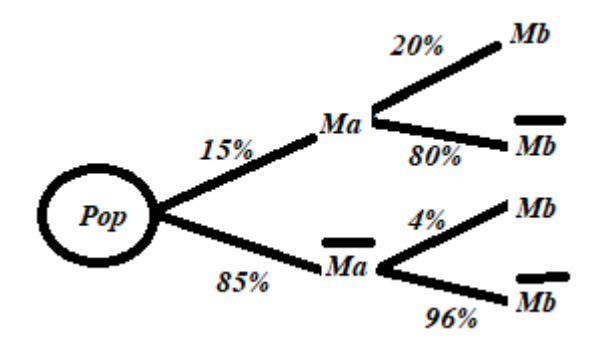

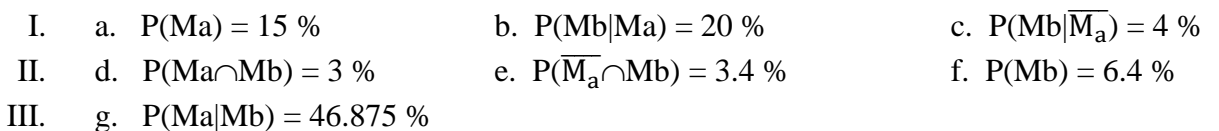

# *Exercice n° 03 :*

Une étude statistique qui montre l'incidence de l'infarctus du myocarde (noté IDM) chez les hommes fumeurs (F) et les hommes non-fumeurs a été réalisée sur un échantillon formé de 40% de fumeurs et de 60% de non-fumeurs. Après quinze années, le résultat de cette étude est représenté dans le tableau de contingence suivant. (Les données du tableau sont fictives et utilisées uniquement à des fins d'illustration).

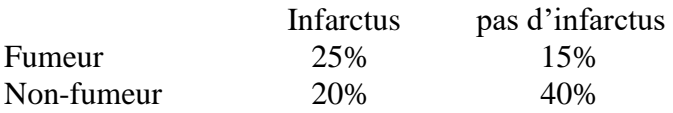

Supposons que les proportions dans le tableau représentent «toute la population». On choisit au hasard un homme de cette population et on considère les deux évènements suivants :

 $A = \{l'home est un fumeur\}, \qquad B = \{l'home a eu un IDM\}.$ 

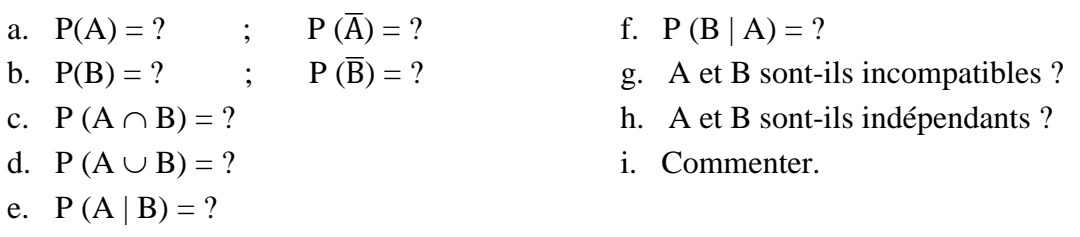

## *Solution :*

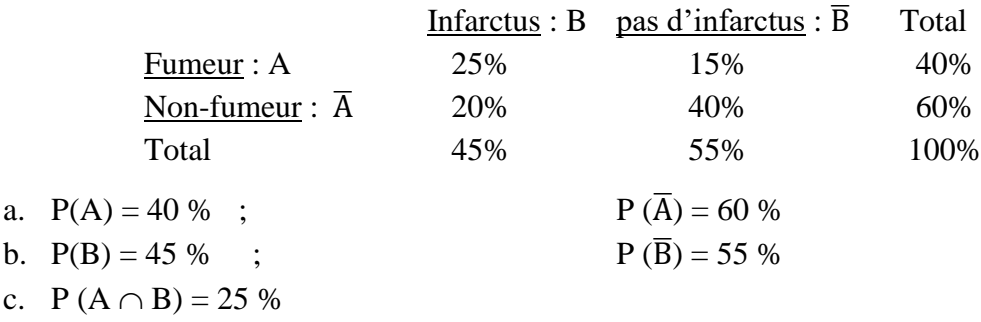

d. 
$$
P(A \cup B) = P(A) + P(B) - P(A \cap B) = 60\%
$$

e. 
$$
P(A | B) = {P(A \cap B) \over P(B)} = 55.56
$$
 %

f. 
$$
P(B | A) = {P(A \cap B) \over P(A)} = 62.5
$$
 %

g. A et B non incompatibles, car  $A \cap B \neq \emptyset$ .

- h. A et B non indépendants, car P  $(A \cap B) = 25\% \neq P(A) * P(B) = 18\%$ .
- i. Il y a influence de la cigarette sur l'infarctus, c'est-à-dire il est plus probable qu'un fumeur ait un infarctus car on a les probabilités suivantes : P (B|A) =  $62.5\%$  > P(B| $\overline{A}$ ) = 33.3%

# *Exercice n° 04 :* (Sensibilité et spécificité)

La *sensibilité* d'un signe pour une maladie est la probabilité que le signe soit présent si le sujet est atteint de la maladie considérée. Il s'agit donc de la probabilité conditionnelle qu'on peut noter « **Sensibilité** » : Se = P (S | M). Un test diagnostic est donc d'autant plus sensible que les sujets atteints de la maladie présentent plus souvent le signe S.

La **spécificité** d'un signe pour une maladie est la probabilité que le signe soit absent si le sujet n'est pas atteint de la maladie. On peut alors noter « **spécificité** » : Sp = P ( $\overline{S}$  |  $\overline{M}$ ). Un test diagnostic est donc d'autant plus spécifique que les sujets indemnes de la maladie présentent moins souvent le signe S.

Pour un examen « parfait », c'est-à-dire n'effectuant aucune erreur, les valeurs de la sensibilité et de la spécificité sont égales à un (c'est-à-dire l'unité).

### *(QCM)*

Pour détecter une certaine maladie, on dispose de deux examens notés A et B et dont les résultats peuvent être positifs ou négatifs et sont indépendants, que la maladie soit ou non présente. On connaît les sensibilités  $Se(A) = 0.90$  et  $Se(B) = 0.60$ , ainsi que les spécificités  $Sp(A) = 0.80$  et  $Sp(B) = 0,80$ . La démarche choisie conclut qu'un sujet est malade dès qu'un des deux résultats est positif et qu'il est non malade sinon.

### *Cocher le (ou les) réponse(s) juste(s)*

- A. Si le sujet est malade, la probabilité d'être négatif pour A et positif pour B est de 0,10
- B. Si le sujet est malade, la probabilité d'être négatif pour A et positif pour B est de 0,20
- C. La sensibilité obtenue par la démarche choisie est 0,96
- D. La sensibilité obtenue par la démarche choisie est 0,54
- E. La spécificité obtenue par la démarche choisie est 0,64

### *Solution :*

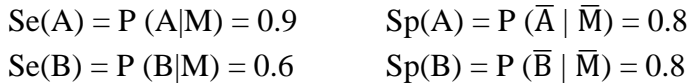

Si le sujet est malade la probabilité d'être négatif pour A et positif pour B s'écrit : P ( $\overline{A} \cap B \mid M$ ), alors : P ( $\overline{A} \cap B \mid M$ ) = P( $\overline{A} \mid M$ ) \* P ( $B \mid M$ ) (on a utilisé l'indépendance conditionnelle)

 $= 0.1 * 0.6 = 0.06$  d'où les réponses A et B sont fausses.

Pour les réponses C et D, la sensibilité s'écrit : Se  $(A \cup B) = P(A \cup B \mid M)$ , alors :

$$
P(A\cup B \mid M) = \frac{P[(A\cup B)\cap M]}{P(M)} = \frac{P[(A\cap M)\cup (B\cap M)]}{P(M)} = \frac{P(A\cap M)}{P(M)} + \frac{P(B\cap M)}{P(M)} - \frac{P[(A\cap M)\cap (B\cap M)]}{P(M)} =
$$
  

$$
P(A\cup B \mid M) = \frac{P(A\cap M)}{P(M)} + \frac{P(B\cap M)}{P(M)} - \frac{P[(A\cap B)\cap M]}{P(M)} = P(A \mid M) + P(B \mid M) - P[(A \cap B)|M] =
$$

 $= P (A | M) + P (B | M) - P [A | M] * P [B | M]$  (on a utilisé l'indépendance conditionnelle)  $= 0.9 + 0.6 - 0.9 * 0.6 = 0.96 \Rightarrow$  Donc c'est la réponse C qui est juste.

La spécificité s'écrit : Sp (A ∪ B) = P ( $\overline{A \cup B} | \overline{M}$ ), alors

 $P(\overline{A \cup B} | \overline{M}) = P(\overline{A} \cap \overline{B} | \overline{M}) = P(\overline{A} | \overline{M}) * P(\overline{B} | \overline{M})$  (on a utilisé l'indépendance conditionnelle)  $= 0.8 * 0.8 = 0.64 \implies$  réponse E est juste.

## *Exercice n° 05 :*

Montrer que si deux évènements A et B sont indépendants, alors les évènements A et  $\overline{B}$  le sont aussi et également  $\overline{A}$  et  $\overline{B}$ .

## *Solution :*

I. A et B étant indépendants alors P (A
$$
\cap
$$
B) = P(A) \* P(B).  
En remplagant P(A) par 1 – P ( $\overline{A}$ ), on aura :  
P (A $\cap$ B) = P(A) \* P(B) = (1 – P ( $\overline{A}$ )) \* P(B) = P(B) – P ( $\overline{A}$ ) \* P(B) (1)  
La formule des probabilités totales donne :

$$
P(B) = P(A \cap B) + P(\overline{A} \cap B) \Rightarrow P(A \cap B) = P(B) - P(\overline{A} \cap B)
$$
 (2)

En comparant les relations (1) et (2) on a :  $P(B) - P(\overline{A}) * P(B) = P(B) - P(\overline{A} \cap B)$  c'est-à-dire on a l'égalité suivante  $P(\overline{A} \cap B) = P(\overline{A}) \cdot P(B)$  confirmant que  $\overline{A}$  et B sont indépendants.

II. En utilisant la propriété du I ci-dessus c'est-à-dire si  $\overline{A} = E$  et  $B = F$  indépendants Alors  $\Rightarrow$  E et  $\bar{F}$  c'est-à-dire  $\bar{A}$  et  $\bar{B}$  seront indépendants.

## *Exercice n° 06 :*

Un enfant naît à terme s'il naît au bout de 38 semaines d'aménorrhée au moins ; l'événement « naître à terme » est noté T et il naît avant terme sinon. L'événement « naître avant terme » est noté AT. Une grossesse est dite « unique » si la mère ne porte qu'un seul fœtus (évènement noté U). Sinon, la grossesse est dite « multiple » (évènement noté M).

La probabilité de naissance avant terme est de 5 % pour une grossesse unique et de 45 % pour une grossesse multiple. Dans les QCM 1et 2 de l'exercice, on s'intéresse à une population dans laquelle le taux de grossesses multiples est de dix pourcent (10 %).

#### *(QCM 1) : Cocher le (ou les) réponse(s) juste(s)*

- A. La probabilité 45 % donnée ci-dessus est Pr  $(AT \cap M)$
- B. La probabilité 45 % donnée ci-dessus est Pr  $(AT | M)$
- C. La probabilité 45 % donnée ci-dessus est Pr  $(M | AT)$
- D. La probabilité de naissance avant terme est 7 %
- E. La probabilité de naissance avant terme est 9 %

### *(QCM 2)*

Les réponses ne sont pas indépendantes de la QCM précédente. *Cocher le (ou les) réponse(s) juste(s)*

- A. La probabilité, qu'il s'agisse d'une grossesse multiple en cas de naissance avant terme (c'est- $\hat{a}$ -dire P (M | AT), est comprise entre 0.45 et 0.55
- B. P (M  $\mid$  AT) est compris entre 0,25 et 0,35
- C. P (M  $\mid$  T) est compris entre 0,02 et 0,04
- D. P (M  $\mid$  T) est compris entre 0,05 et 0,07
- E. P (M  $\mid$  T) est compris entre 0,08 et 0,10

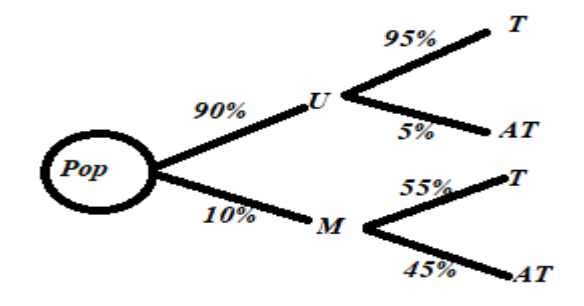

# *Exercice n° 07 :*

Trois étudiants en fin de cycle de médecine : Tahar, Mohamed et Ali, ont participé au concours de résidanat. La probabilité d'admission de Tahar, Mohamed et Ali sont respectivement de 0.70, 0.80 et 0.90. Calculer par deux méthodes la probabilité qu'il n'y ait pas d'échec total de ces trois étudiants, sachant que les réussites des trois sont indépendantes.

# *Solution :*

Les probabilités de réussites sont données d'où on tire les probabilités d'échec :

 $P(T) = 0.7 \Rightarrow P(\overline{T}) = 0.3$   $P(M) = 0.8 \Rightarrow P(\overline{M}) = 0.2$   $P(A) = 0.9 \Rightarrow P(\overline{A}) = 0.1$ 

*1 ère Méthode* : Pour qu'il n'y ait pas d'échec total, il faut qu'il y ait au moins une réussite, et donc il faut calculer P (T  $\cup$  M  $\cup$  A).

 $P(T \cup M \cup A) = P(T) + P(M) + P(A) - P(T \cap M) - P(M \cap A) - P(T \cap A) + P(T \cap M \cap A) = 0.994$ 

Ici on utilise l'indépendance des évènements : E et F indépendants  $\Rightarrow P(E \cap F) = P(E) * P(F)$ 

#### *2 ème Méthode* :

Un échec total est l'évènement :  $\overline{T} \cap \overline{M} \cap \overline{A} \Rightarrow P(\overline{T} \cap \overline{M} \cap \overline{A}) = P(\overline{T}) * P(\overline{M}) * P(\overline{A}) = 0.006$ Probabilité qu'il n'y ait pas d'échec total c'est le complémentaire qui est : 1 – 0.006 = 0.994

# *Exercice supplémentaire*

# *Exercice n° 08 :*

Une plante médicinale comporte 3 espèces : hâtive, tardive et normale. On sait également que cette plante peut être soit naine, soit grande. Dans un lot de plantes issues de 1000 graines on a dénombré :

600 naines, 200 tardives, 300 hâtives naines, 100 tardives grandes, 250 normales grandes.

On considère une plante issue d'une graine choisie au hasard.

- 1) Quelle est la probabilité qu'elle soit normale ? Hâtive ? Tardive ? Grande ? Naine ?
- 2) On observe une plante naine. Quelle est la probabilité qu'elle soit normale ? Hâtive ? Tardive ?
- 3) On observe une plante grande. Quelle est la probabilité qu'elle soit normale ? Hâtive ? Tardive ?
- 4) On observe une plante hâtive. Quelle est la probabilité qu'elle soit grande ? Naine ?

### *Réponse :*

- 1)  $0.45$  0.35 0.2 0.4 0.6 2)  $1/3$   $1/6$
- 3) 5/8 1/8 1/4
- 4) 1/7 6/7

Il y a 600 plantes naines.

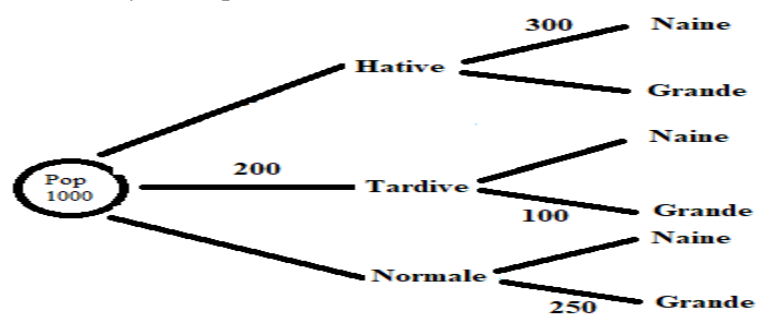